## **WORKSHEET FOR CONSTRUCTION CONTRACTING REVENUE (Business Activity Code 15) FOR THE CITY OF PHOENIX PRIVILEGE (SALES) TAX RETURN**

Effective June 1, 2013

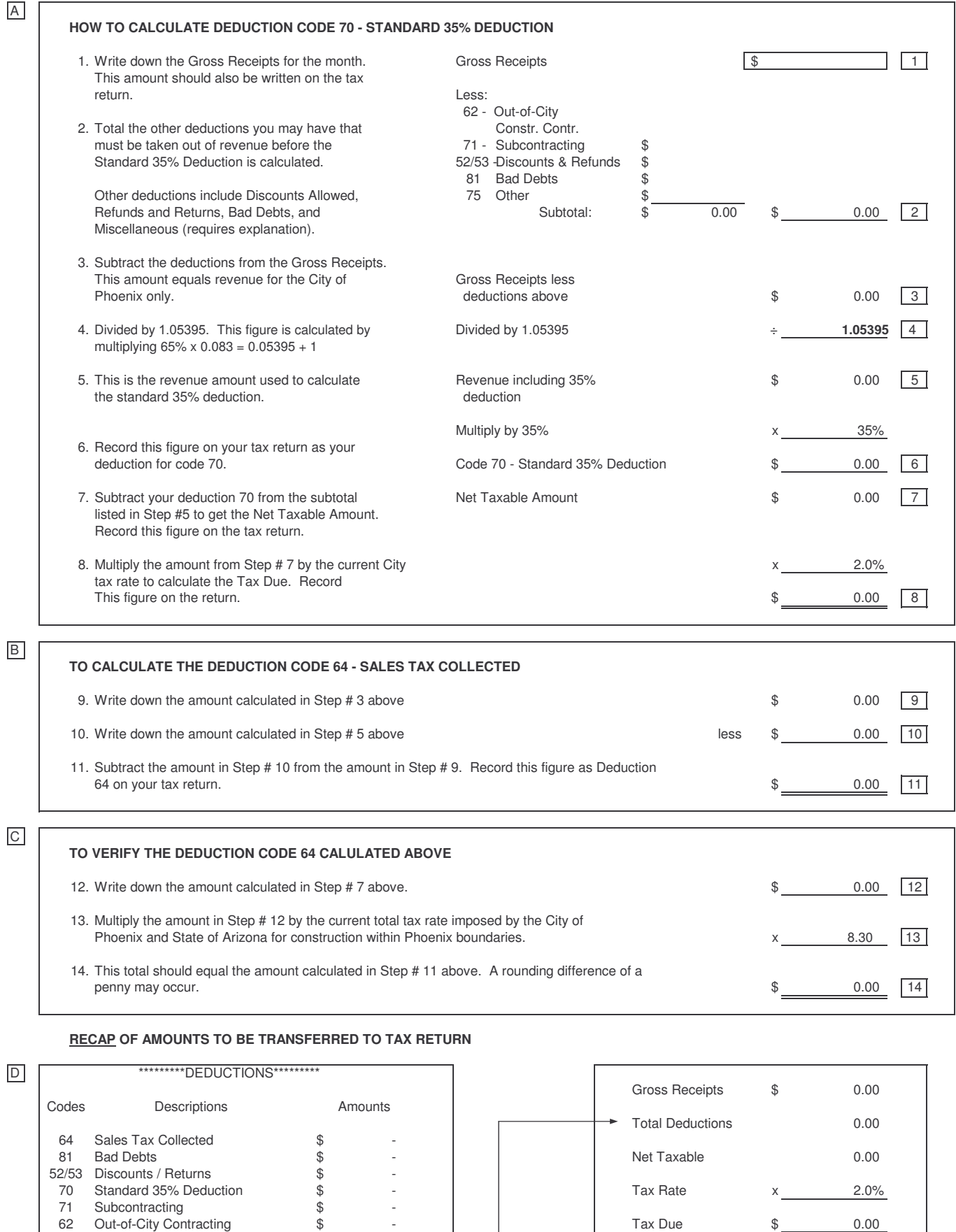

## **RECAP OF AMOUNTS TO BE TRANSFERRED TO TAX RETURN**

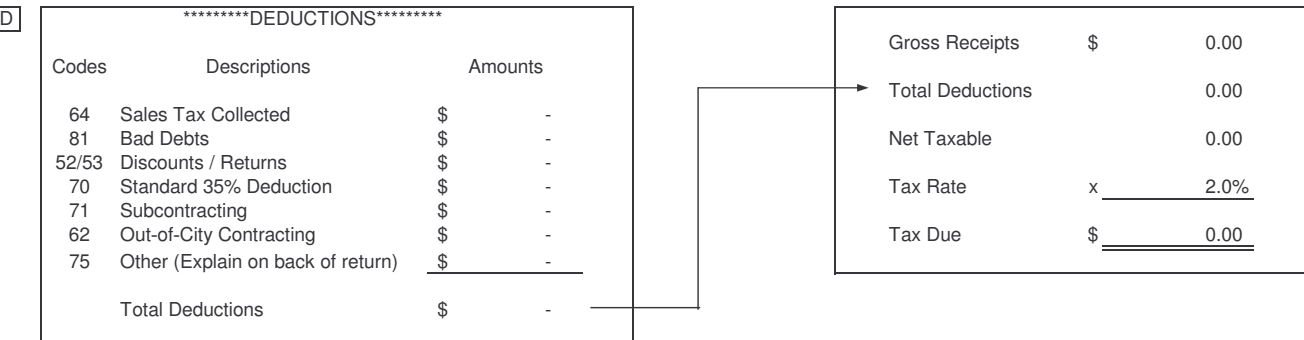

If you have any questions, please contact Tax Accounting at (602) 262-6785, press 6 or FAX number (602) 262-7151.

A